Министерство сельского хозяйства Российской Федерации Департамент научно-технологической политики и образования *Федеральное государственное бюджетное образовательное учреждение высшего образования* **«Красноярский государственный аграрный университет»**

> УТВЕРЖДАЮ: Директор института \_\_\_\_\_\_\_\_\_\_\_\_\_Шапорова З.Е. «21» марта  $2023$  г.

# ФОНД ОЦЕНОЧНЫХ СРЕДСТВ

(текущего оценивания, промежуточной аттестации)

Институт Экономики и управления АПК Кафедра Информационные технологии и математическое обеспечение информационных систем Наименование и код ОПОП: 09.02.07 «Информационные системы и программирование» Дисциплина: ИНЖЕНЕРНО-ТЕХНИЧЕСКАЯ ПОДДЕРЖКА СОПРОВОЖДЕНИЯ ИНФОРМАЦИОННЫХ СИСТЕМ

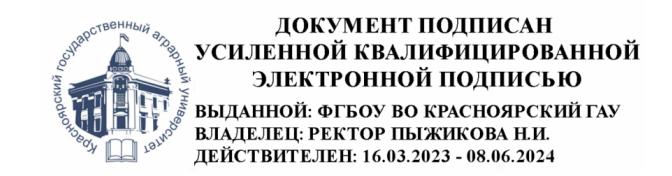

Красноярск 2023

Составитель: Миндалев И.В., доцент

 $\sim$  «20» марта 2023г.

ФОС разработан в соответствии с рабочей программой дисциплины «Инженерно-техническая поддержка сопровождения информационных систем»

ФОС обсужден на заседании кафедры «Информационные технологии и математическое обеспечение информационных систем»

протокол № 7 «20» марта 2023г.

Зав. кафедрой ИТ и МОИС Бронов С.А., доктор тех.наук, доцент  $\sim$   $\sim$  20» » марта 2023г.

ФОС принят методической комиссией института Экономики и управления АПК протокол № 7 «21» марта 2023г.

Председатель методической комиссии Рожкова А.В., ст. преподаватель \_\_\_\_\_\_\_\_\_\_\_\_\_\_\_ «21» марта 2023г

# Оглавление

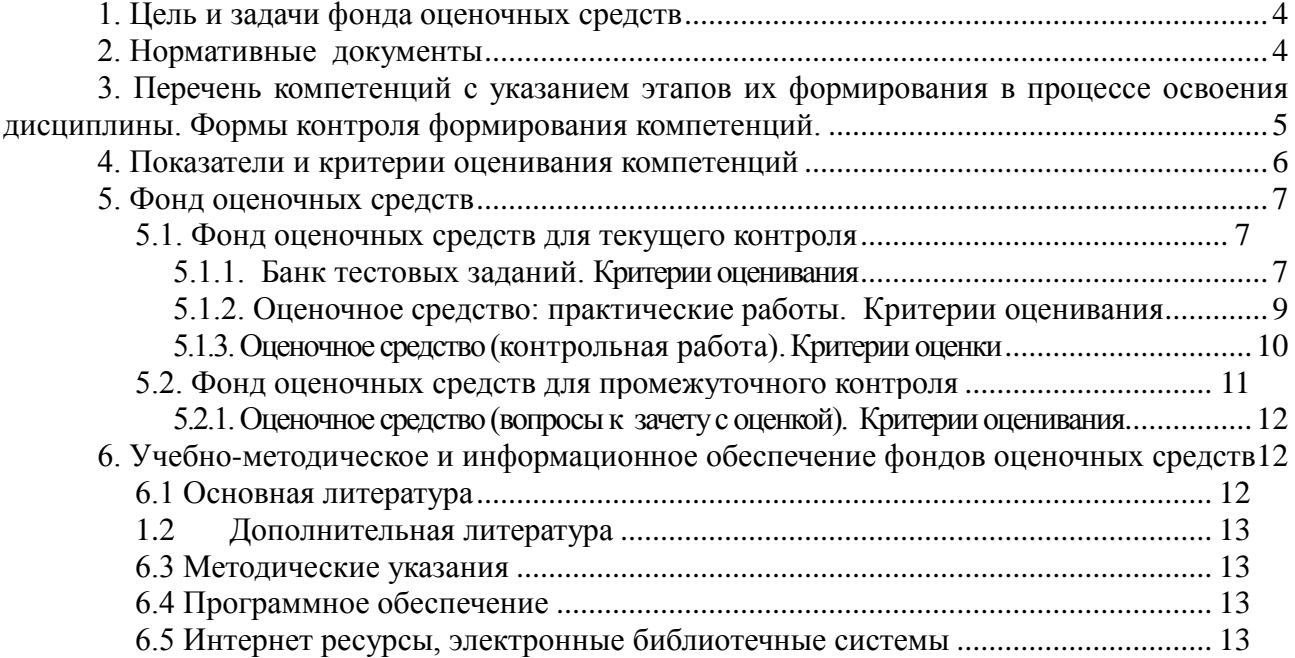

### **1. Цель и задачи фонда оценочных средств**

<span id="page-3-0"></span>Целью создания ФОС дисциплины *–* оценка персональных достижений обучающихся на соответствие их теоретических и практических знаний, умений, навыков и уровня приобретенных компетенций в области сопровождения информационных систем.

Текущий контроль по дисциплине «Инженерно-техническая поддержка сопровождения ИС» – вид систематической проверки знаний, умений, навыков специалистов. Задача текущего контроля – получить первичную информацию о ходе и качестве усвоения учебного материала, а также стимулировать регулярную целенаправленную работу специалистов. Задача промежуточного контроля – получить достоверную информацию о степени освоения дисциплины.

ФОС по дисциплине решает задачи:

• контроль (с помощью набора оценочных средств) и управление (с помощью элементов обратной связи) достижением целей реализации ОПОП по специальности 09.02.07 «Информационные системы и программирование», определенных в виде набора профессиональных компетенций, определённых в ФГОС СПО по соответствующему направлению подготовки;

• обеспечение соответствия результатов обучения задачам будущей профессиональной деятельности через совершенствование традиционных и внедрение инновационных методов обучения в образовательный процесс университета.

Назначение фонда оценочных средств:

• используется для оперативного и регулярного управления учебной деятельностью (в том числе самостоятельной) специалистов, предназначен для оценки степени достижения запланированных результатов обучения по завершению изучения дисциплины «Инженерно-техническая поддержка сопровождения ИС» в установленной учебным планом форме – зачет с оценкой.

#### <span id="page-3-1"></span>**2. Нормативные документы**

ФОС разработан на основе Федерального государственного образовательного стандарта СПО по специальности 09.02.07 «Информационные системы и программирование», рабочей программы дисциплины «Инженерно-техническая поддержка сопровождения ИС».

# <span id="page-4-0"></span>**3. Перечень компетенций с указанием этапов их формирования в процессе освоения дисциплины. Формы контроля формирования компетенций.**

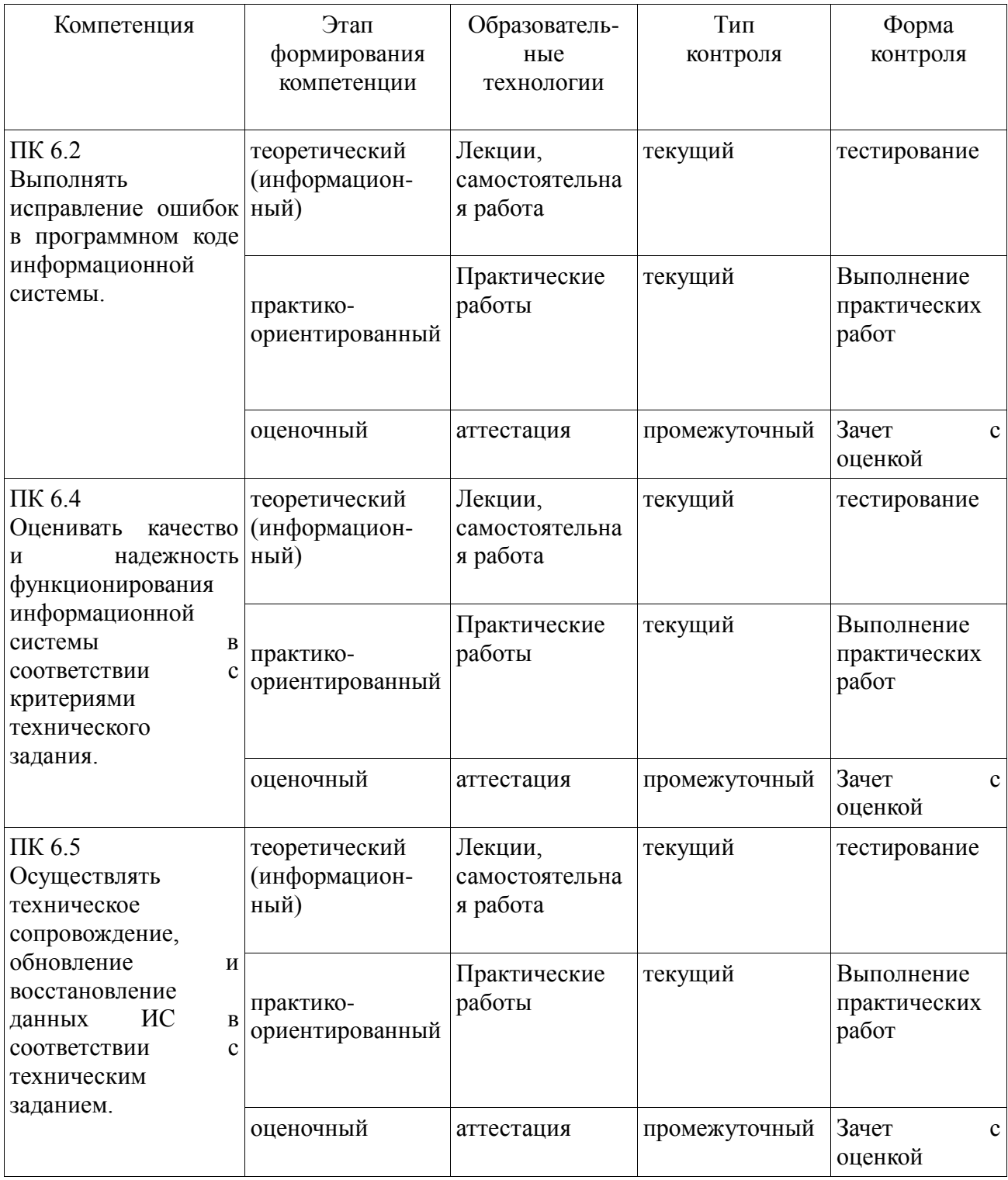

# **4. Показатели и критерии оценивания компетенций**

<span id="page-5-0"></span>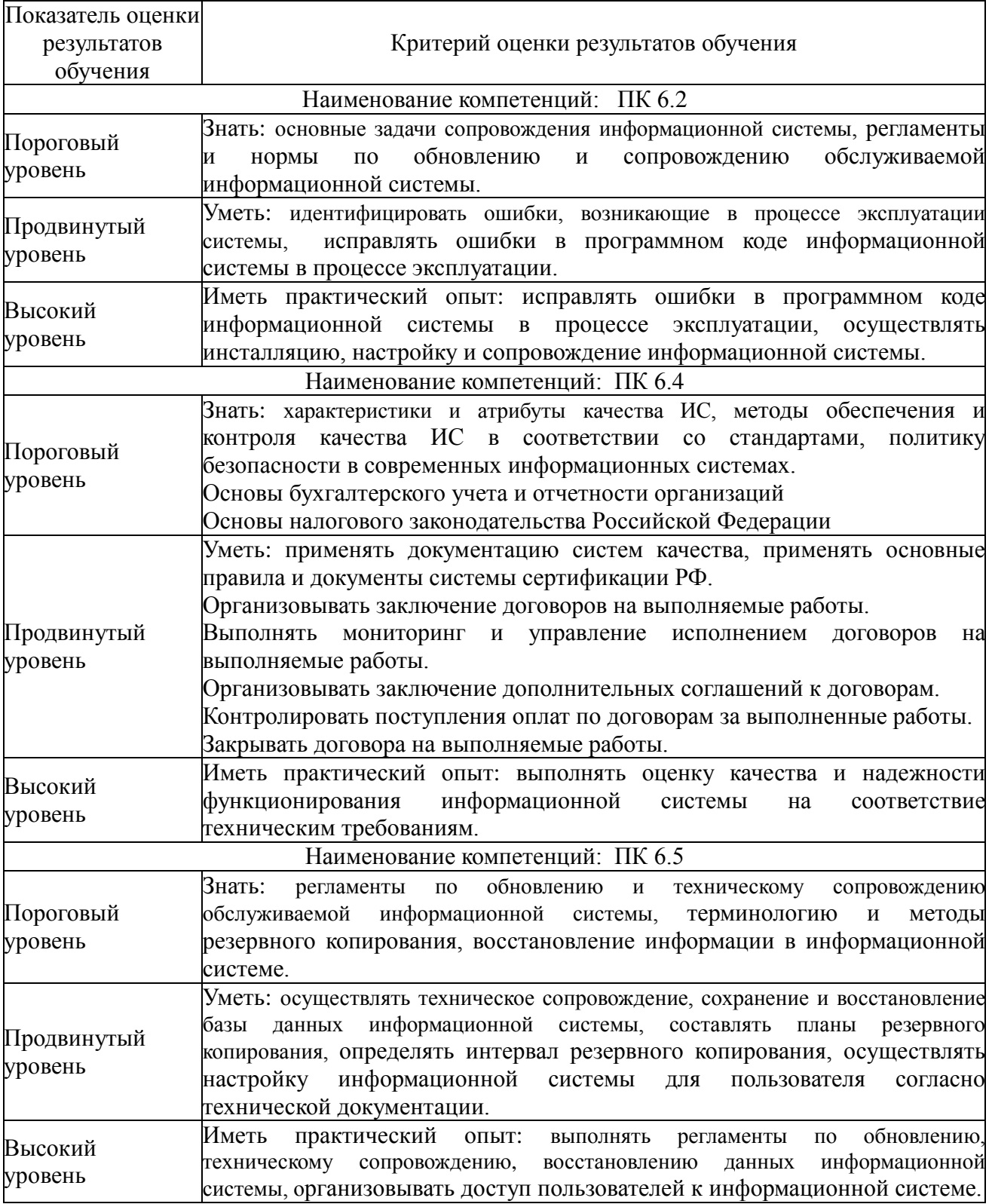

Таблица 4.1– Описание показателей и критериев для оценивания компетенций

# Таблица 4.2– Шкала оценивания

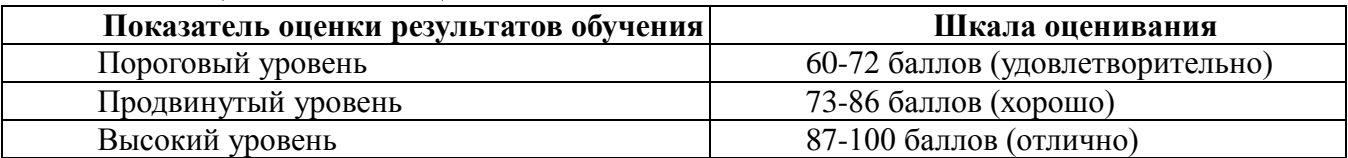

## 5. Фонд оценочных средств

### 5.1. Фонд оценочных средств для текущего контроля

<span id="page-6-1"></span><span id="page-6-0"></span>Текущий контроль используется для оперативного и регулярного управления учебной деятельностью (в том числе самостоятельной) студентов. В условиях рейтинговой системы контроля результаты текущего оценивания студента используются как показатель его текущего рейтинга. Текущий контроль успеваемости студентов включает в себя: тестирование, выполнение практических и контрольных работ.

## 5.1.1. Банк тестовых заданий. Критерии оценивания

Тестирование проводится по 1, 2 модулям.

<span id="page-6-2"></span>Тестовые задания по модулю 1. Организация сопровождения и восстановления работоспособности системы

Тестовые задания по модулю 2. Идентификация и устранение ошибок в информационной системе

#### Тестовые задания по модулю 1. Организация сопровождения и восстановления работоспособности системы

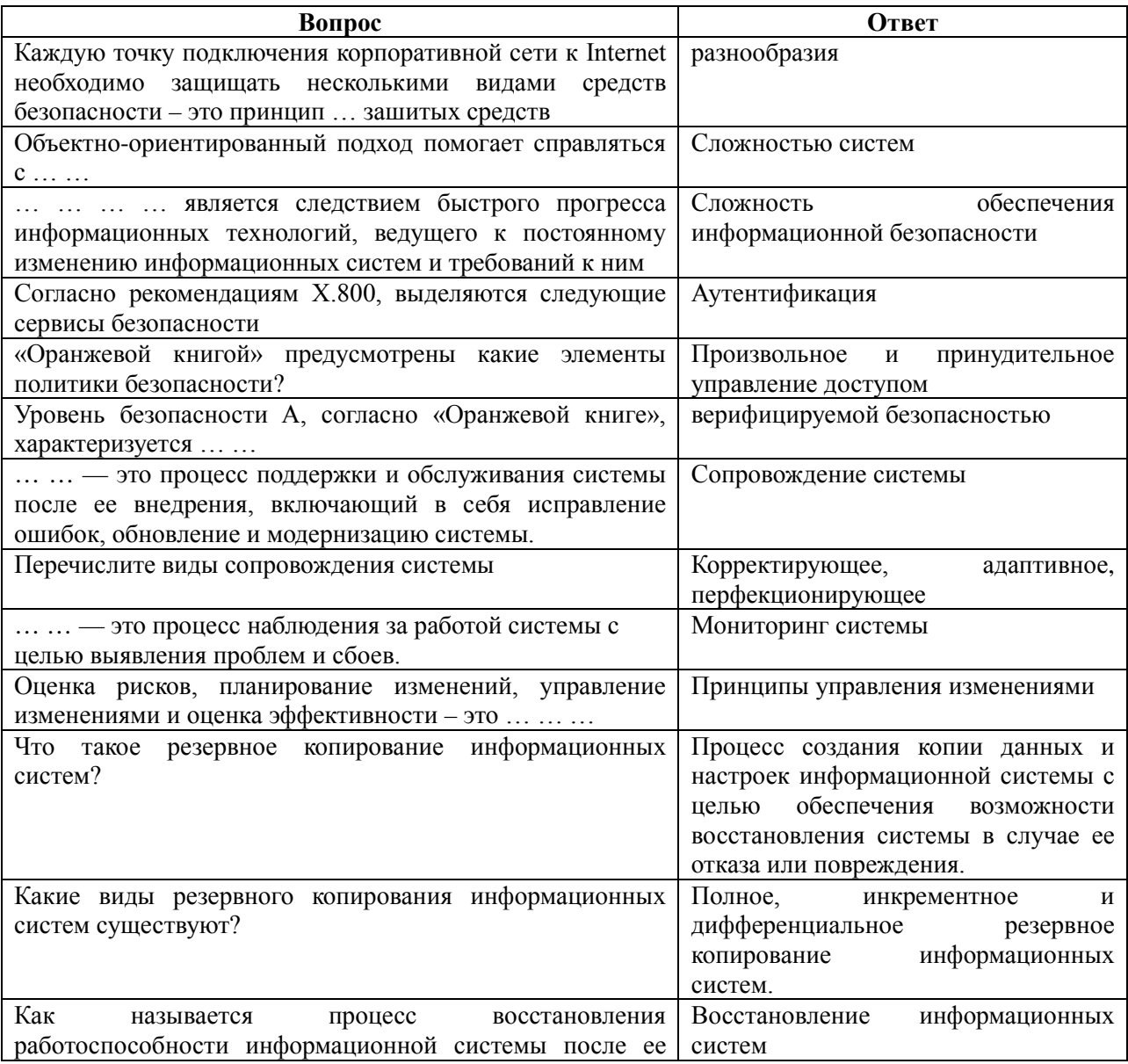

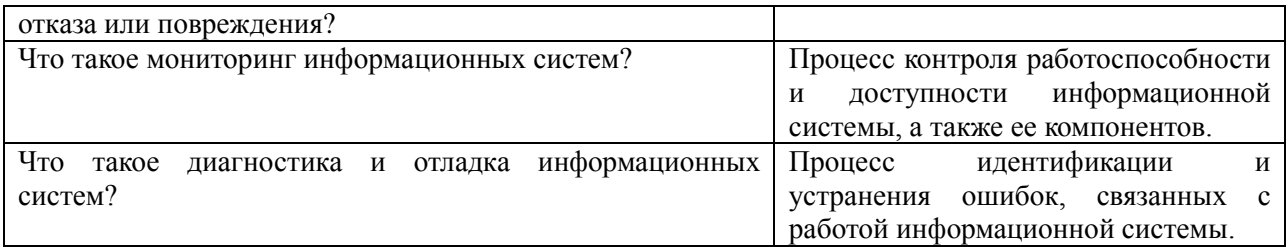

## Критерии оценивания

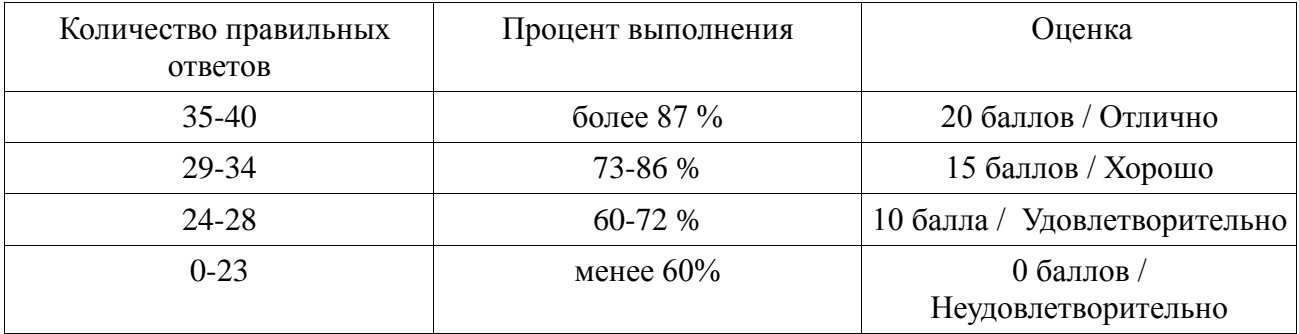

Тестовые задания по модулю 2. Идентификация и устранение ошибок в информационной системе

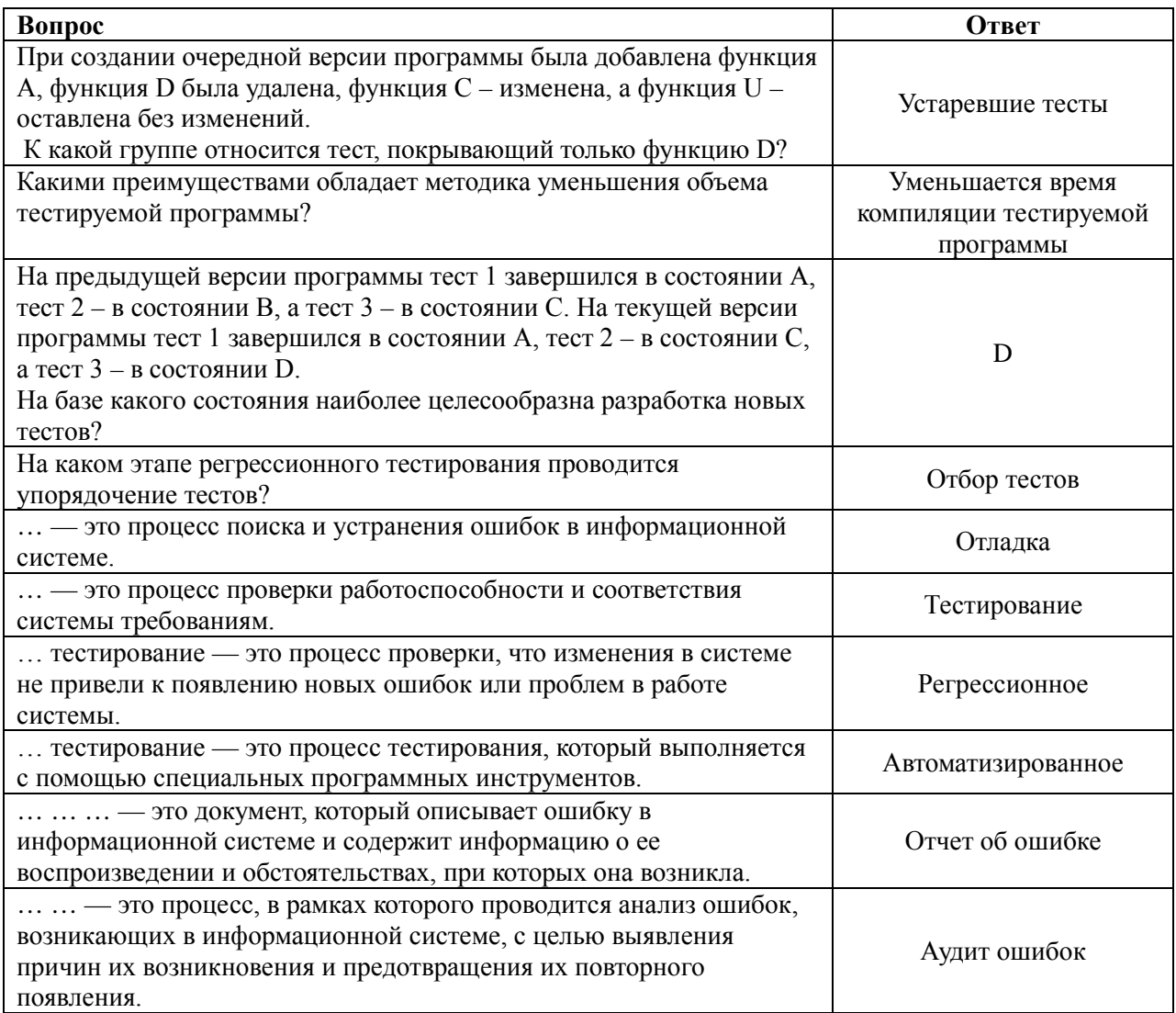

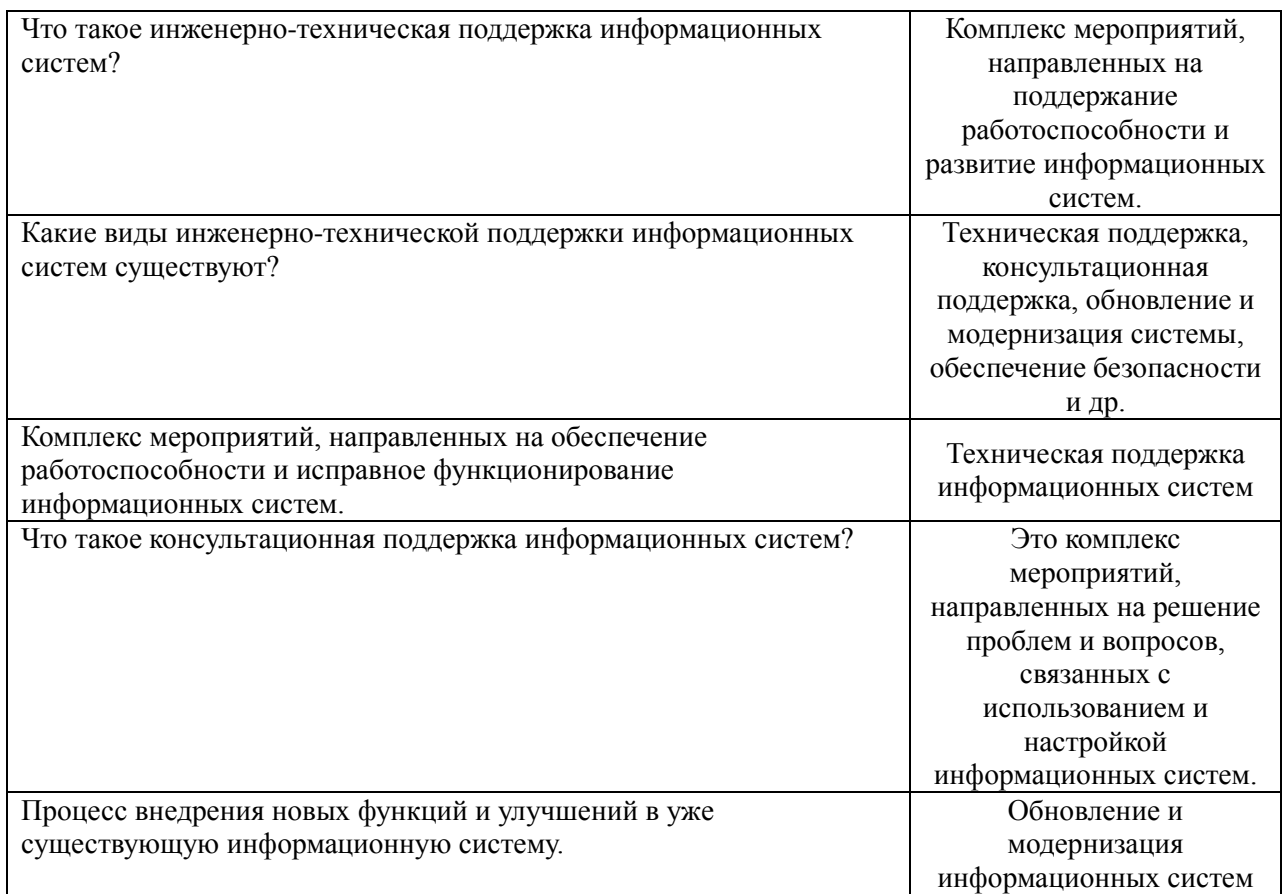

#### Критерии оценивания

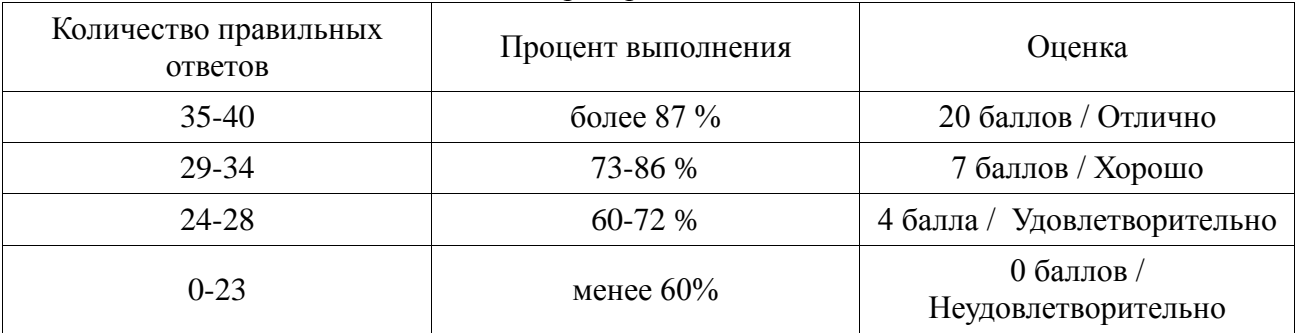

Итого за тестирование в течение 4 семестра студент может набрать 20 баллов. Итого за тестирование в течение 5 семестра студент может набрать 20 баллов Итого за тестирование в течение 6 семестра студент может набрать 20 баллов

#### **5.1.2. Оценочное средство: практические работы. Критерии оценивания**

<span id="page-8-0"></span>По 1, 2 модулю предусмотрено решение практических задач по методологиям IDEF0, DFD, BPMN.

Инструкции по выполнению работ представлены в учебном пособии: Миндалёв И.В. Моделирование бизнес-процессов с помощью IDEF0, DFD, BPMN за 7 дней. Краснояр. гос. аграр. ун-т. — Красноярск, 2016.

Пример задания из лабораторной работы представлен ниже.

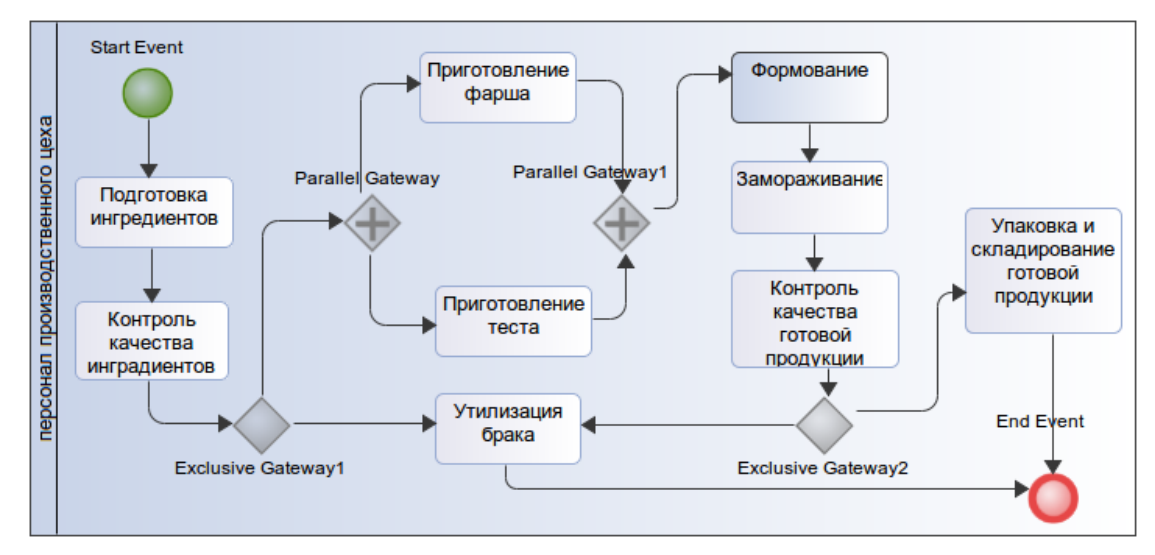

Результаты выполненных работ загружаются студентами для проверки в moodle по адресу [http://e.kgau.ru](http://e.kgau.ru/). Максимальное количество баллов за выполненную лабораторную работу – 10 баллов. Критерии оценивания

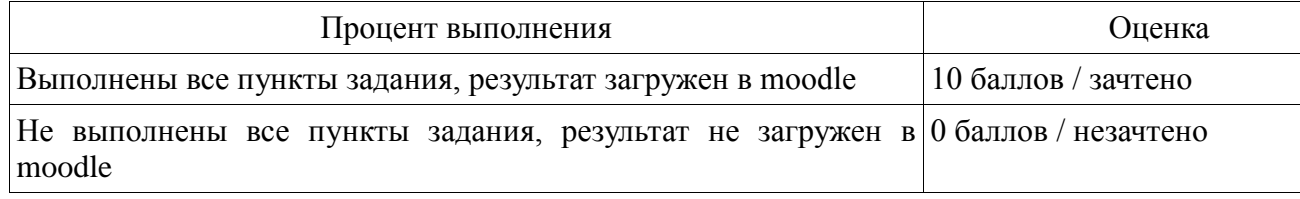

Итого за выполнение лабораторных работ в течение 4семестра студент может набрать 50 баллов за 5 работ.

Итого за выполнение лабораторных работ в течение 5семестра студент может набрать 50 баллов за 5 работ.

Итого за выполнение лабораторных работ в течение 6 семестра студент может набрать 60 баллов за 6 работ.

#### **5.1.3. Оценочное средство (контрольная работа). Критерии оценки**

<span id="page-9-0"></span>В качестве текущей аттестации в 4 и 5 семестре предусмотрено выполнение контрольных работ.

Контрольная работа выполняется по темам указанным ниже. Студент выбирает тему на основании задания преподавателя.

Результатом работы является план резервного копирования веб-приложения. Результаты работы: план в формате zip размещается в moodle.

**Варианты контрольной работы 1** «Разработка плана резервного копирования вебприложения предметной области» представлены ниже:

- 1. Разработка плана резервного копирования веб-приложения Книжный магазин.
- 2. Разработка плана резервного копирования веб-приложения Продажа музыки
- 3. Разработка плана резервного копирования веб-приложения Продажа продуктов питания
- 4. Разработка плана резервного копирования веб-приложения Продажа видеофильмов
- 5. Разработка плана резервного копирования веб-приложения Спортивный магазин.
- 6. Разработка плана резервного копирования веб-приложения Цветочный магазин.
- 7. Разработка плана резервного копирования веб-приложения Прокат оборудования
- 8. Разработка плана резервного копирования внедрение веб-приложения Прокат видеофильмов
- 9. Разработка плана резервного копирования веб-приложения Прокат инвентаря
- 10. Разработка плана резервного копирования веб-приложения Интернет-аукцион.
- 11. Разработка плана резервного копирования веб-приложения Классификатор предприятия
- 12. Разработка плана резервного копирования веб-приложения Туристический сервис
- 13. Разработка плана резервного копирования веб-приложения Гостиничный сервис
- 14. Разработка плана резервного копирования веб-приложения Сайт объявлений
- 15. Разработка плана резервного копирования веб-приложения Представительство компании

**Варианты контрольной работы 2** «Тестирование веб-приложения предметной области» представлены ниже:

- 1. Тестирование веб-приложения Продажа музыки
- 2. Тестирование веб-приложения Продажа продуктов питания
- 3. Тестирование веб-приложения Продажа видеофильмов
- 4. Тестирование веб-приложения Спортивный магазин.
- 5. Тестирование веб-приложения Цветочный магазин.
- 6. Тестирование веб-приложения Прокат оборудования
- 7. Тестирование веб-приложения Прокат видеофильмов
- 8. Тестирование веб-приложения Прокат инвентаря
- 9. Тестирование веб-приложения Интернет-аукцион.
- 10. Тестирование веб-приложения Классификатор предприятия
- 11. Тестирование веб-приложения Туристический сервис
- 12. Тестирование веб-приложения Гостиничный сервис
- 13.Тестирование веб-приложения Сайт объявлений
- 14.Тестирование веб-приложения Представительство компании

Критерии оценки контрольной работы:

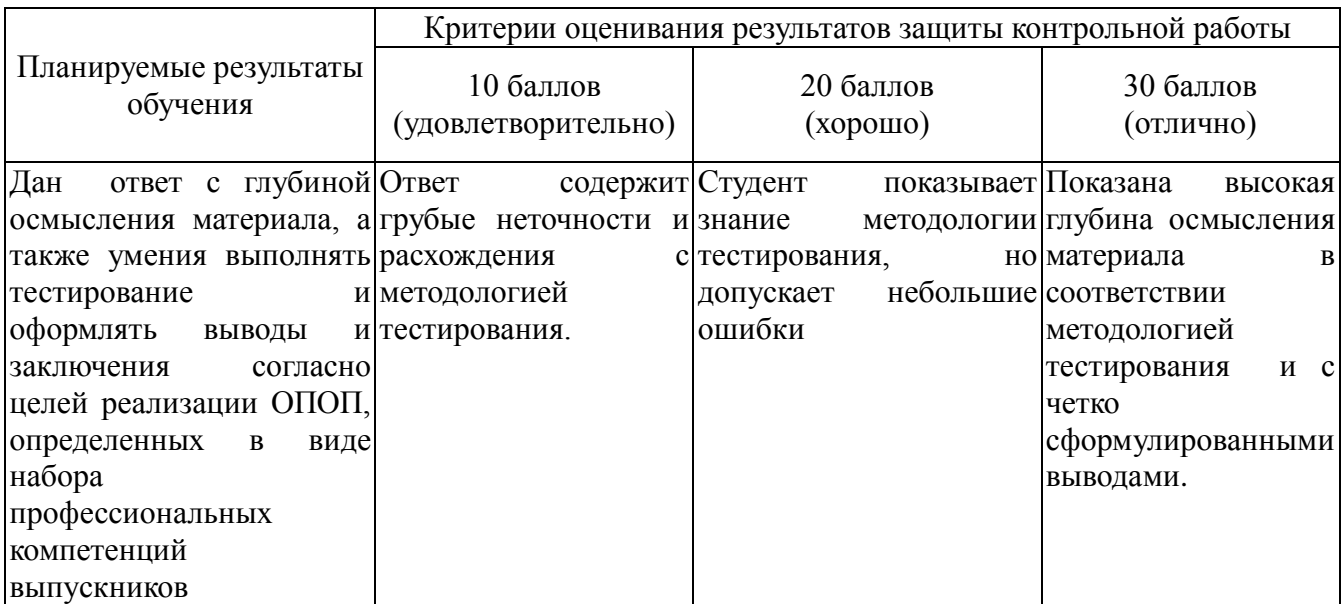

#### **5.2. Фонд оценочных средств для промежуточного контроля**

<span id="page-10-0"></span>ФОС промежуточной аттестации обучающихся по дисциплине предназначен для оценки степени достижения запланированных результатов обучения по завершению изучения дисциплины в установленной учебным планом форме: зачет с оценкой.

Для допуска к промежуточному контролю студент должен набрать необходимое количество баллов по итогам текущей аттестации – 40-80 баллов.

## <span id="page-11-0"></span>**5.2.1. Оценочное средство (вопросы к зачету с оценкой). Критерии оценивания**

Зачет с оценкой проходит в форме итогового тестирования, включает создание ментальных карт (mind map) на основе зачетных вопросов. Каждая карта должна включать как минимум 30 взаимосвязанных терминов.

*Вопросы к итоговому контрольному тестированию (зачет с оценкой)*

- 1. Задачи сопровождения информационной системы.
- 2. Анализ исходных программ и компонентов программного средства.
- 3. Цели и регламенты резервного копирования.
- 4. Организация процесса обновления в информационной системе.
- 5. Обеспечение безопасности функционирования информационной системы
- 6. Организация доступа пользователей к информационной системе
- 7. Организация сбора данных об ошибках в информационных системах.
- 8. Системы управления производительностью приложений.
- 9. Схемы и алгоритмы анализа ошибок.
- 10. Отчет об ошибках системы.
- 11. Методы и инструменты тестирования приложений.
- 12. Выявление аппаратных ошибок информационной системы.

## **Критерии оценивания**

Оценивание итогового тестирования осуществляется по следующим критериям:

- Студент, давший правильные ответы 85-100% терминов, получает максимальное количество баллов – 20.
- Студент, давший правильные ответы в пределах 70-85% терминов, получает 15 баллов.
- Студент, давший правильные ответы в пределах 60-70% терминов, получает 10 баллов.
- Студент, давший правильные ответы на менее чем 60% терминов, не набирает баллов и приходит на контрольное тестирование снова.

Баллы, полученные на итоговом тестировании суммируются с баллами, полученными в течение семестра на текущей аттестации и выводится итоговая оценка по следующим критериям:

60 – 73 – минимальное количество баллов – оценка «удовлетворительно».

- 74 86 среднее количество баллов оценка «хорошо».
- 87 100 –максимальное количество баллов оценка «отлично».

Дисциплина входит в состав профессионального модуля ПМ.06 «Сопровождение информационных систем».

Формой промежуточной аттестации по профессиональному модулю ПМ.06 является экзамен по профессиональному модулю, по результатам сдачи которого выносится решение: «вид профессиональной деятельности освоен/оценка»

## <span id="page-11-1"></span>**6. Учебно-методическое и информационное обеспечение фондов оценочных средств**

## **6.1 Основная литература**

<span id="page-11-2"></span>1. Грекул, В. И. Проектирование информационных систем : учебник и практикум для среднего профессионального образования / В. И. Грекул, Н. Л. Коровкина, Г. А. Левочкина. — Москва : Издательство Юрайт, 2021. — 385 с. — (Профессиональное образование). — ISBN 978-5-534-12104-9. — Текст : электронный // ЭБС Юрайт [сайт]. — URL: https://urait.ru/bcode/476534

2. Черткова, Е. А. Программная инженерия. Визуальное моделирование программных систем : учебник для среднего профессионального образования / Е. А. Черткова. — 2 е изд., испр. и доп. — Москва : Издательство Юрайт, 2021. — 147 с. — (Профессиональное образование). — ISBN 978-5-534-09823-5. — Текст : электронный // ЭБС Юрайт [сайт]. — URL: https://urait.ru/bcode/473307

## **1.2 Дополнительная литература**

<span id="page-12-0"></span>3. Полуэктова, Н. Р. Разработка веб-приложений : учебное пособие для среднего профессионального образования / Н. Р. Полуэктова. — Москва : Издательство Юрайт, 2021. — 204 с. — (Профессиональное образование). — ISBN 978-5-534-14744-5. — Текст : электронный // ЭБС Юрайт [сайт]. — URL: https://urait.ru/bcode/479863

### **6.3 Методические указания**

- <span id="page-12-1"></span>4. Миндалёв И.В. Моделирование бизнес-процессов с помощью IDEF0, DFD, BPMN за 7 дней. Краснояр. гос. аграр. ун-т. — Красноярск, 2016.
- 5. Миндалёв И.В. Моделирование бизнес-процессов с помощью методологии IDEF0: Методические указания по лабораторным работам (электронная версия). / Краснояр. гос. аграр. ун-т. — Красноярск, 2010. — 37 с. magistr\_idef0\_1.pdf
- 6. Миндалёв И.В. Моделирование с помощью ArgoUML: Методические указания по лабораторным работам (электронная версия). / Краснояр. гос. аграр. ун-т. — Красноярск, 2011. — 26 с. МБП\_UML\_2011.pdf

## **6.4 Программное обеспечение**

- <span id="page-12-2"></span>1. Операционная система Windows (академическая лицензия № 44937729 от 15.12.2008).
- 2. Офисный пакет приложений Microsoft Office (академическая лицензия № 44937729 от 15.12.2008).
- 3. Программа для создания и просмотра электронных публикаций в формате PDF‒ Acrobat Professional (образовательная лицензия № CE0806966 от 27.06.2008).
- 4. Kaspersky Endpoint Security для бизнеса Стандартный Russian Edition. 1000-1499 Node 2 year Ediucational License (1B08-230201-012433-600-1212 с 01.02.2023 до 09.02.2024.
- 5. Moodle 3.5.6a (система дистанционного образования) Открытые технологии договор 969.2 от 17.04.2020.
- 6. Библиотечная система «Ирбис 64», контракт 37–5–20 от 27.10.2020
- 7. XMind v3.0, Свободно распространяемое ПО (GPL)
- 8. Python среда программирования, свободно распространяемое ПО
- 9. Visual Studio Community бесплатная среда разработки программного обеспечения на  $C++$
- 10. ArgoUML, Свободно распространяемое ПО (EPL)

## **6.5 Интернет ресурсы, электронные библиотечные системы**

#### <span id="page-12-3"></span>*Интернет-ресурсы*

- 1. Национальный Открытый Университет «ИНТУИТ» <https://intuit.ru/>
- 2. Портал CIT Forum<http://citforum.ru/>
- 3. Информационно-аналитическая система «Статистика» <http://www.ias-stat.ru/> *Электронные библиотечные системы*
- 4. Каталог библиотеки Красноярского ГАУ -- [www.kgau.ru/new/biblioteka/](http://www.kgau.ru/new/biblioteka/) ;
- 5. Центральная научная сельскохозяйственная библиотека www.cnshb.ru/ ;
- 6. Научная электронная библиотека "eLibrary.ru" [www.elibrary.ru](http://www.elibrary.ru/) ;
- 7. Электронная библиотечная система «Лань» <https://e.lanbook.com/>
- 8. Электронно-библиотечная система «Юрайт» <https://urait.ru/>
- 9. Электронно-библиотечная система «AgriLib» <http://ebs.rgazu.ru/>
- 10. Электронная библиотека Сибирского Федерального университета <https://bik.sfu-kras.ru/>
- 11. Национальная электронная библиотека <https://rusneb.ru/>
- 12. Электронная библиотечная система «ИРБИС64+» [http://5.159.97.194:8080/cgi](http://5.159.97.194:8080/cgi-bin/irbis64r_plus/cgiirbis_64_ft.exe?C21COM=F&I21DBN=IBIS_FULLTEXT&P21DBN=IBIS&Z21ID=&S21CNR=5)[bin/irbis64r\\_plus/cgiirbis\\_64\\_ft.exe?C21COM=F&I21DBN=IBIS\\_FULLTEXT&P21DBN=IBIS&Z21I](http://5.159.97.194:8080/cgi-bin/irbis64r_plus/cgiirbis_64_ft.exe?C21COM=F&I21DBN=IBIS_FULLTEXT&P21DBN=IBIS&Z21ID=&S21CNR=5) [D=&S21CNR=5](http://5.159.97.194:8080/cgi-bin/irbis64r_plus/cgiirbis_64_ft.exe?C21COM=F&I21DBN=IBIS_FULLTEXT&P21DBN=IBIS&Z21ID=&S21CNR=5)
- 13. Электронный каталог Государственной универсальной научной библиотеки Красноярского края - <https://www.kraslib.ru/> *Информационно-справочные системы*
- 14. Справочно-правовая система КонсультантПлюс http://www.consultant.ru/cons/cgi/online.cgi?req=home;rnd=0.8636296761039928
- 15. Информационно-правовой портал «Гарант». http://www.garant.ru/ *Профессиональные базы данных*
- 16. Коллективный блог по информационным технологиям, бизнесу и интернету. <https://habr.com/ru/>
- 17. Форум программистов и сисадминов Киберфорум https://www.cyberforum.ru/ *Сторонние электронно-образовательные ресурсы*
- 18. [Министерство науки и высшего образования РФ](https://www.minobrnauki.gov.ru/)
- 19. [Российское образование](http://www.edu.ru/)
- 20. [Единое окно доступа к образовательным ресурсам](http://window.edu.ru/)
- 21. [Единая коллекция цифровых образовательных ресурсов](http://school-collection.edu.ru/)
- 22. [Федеральный центр информационно](http://fcior.edu.ru/)-образовательных ресурсов
- 23. [Современная цифровая образовательная среда в РФ](https://online.edu.ru/)
- 24. http://window.edu.ru/
- 25. http://window.edu.ru/catalog/resources?p\_rubr=2.2.75.6

#### ЭКСПЕРТНОЕ ЗАКЛЮЧЕНИЕ

на фонды оценочных средств по дисциплине «Инженерно-техническая поддержка сопровождения ИС» направления подготовки 09.02.07 «Информационные системы и программирование» ФБГОУ ВО «Красноярский государственный аграрный университет»

Представленные на рецензию фонды оценочных средств оформлены с соблюдением всех требований, предъявляемых к оформлению ФОС по стандартам ФГОС СПО. «Инженерно-техническая поддержка сопровождения ИС» является частью учебного плана по подготовке специалистов среднего звена направления 09.02.07 «Информационные системы и программирование»

Оценочные средства для контроля успеваемости студентов представлены в полном объеме. При помощи фонда оценочных средств осуществляется контроль и управление процессом приобретения студентами необходимых знаний, умений, практического опыта и компетенций, определенных ФГОС СПО.

Представленные оценочные средства по дисциплине стимулируют познавательную деятельность за счет заданий разного уровня сложности, компетентностного подхода, формируют навыки само- и взаимопонимания.

Фонды оценочных средств соответствуют обязательному минимуму содержания ФГОС СПО, обеспечивают проведение аттестации студентов учреждений СПО, дают возможность определить соответствие студентов конкретной характеристике.

Представленные ФОС для подготовки студентов по направлению подготовки 09.02.07 «Информационные системы и программирование» могут быть использованы в учебном процессе и соответствуют требованиям ФГОС СПО.

Эксперт:

доцент кафедры вычислительной техники ФГАОУ ВО Сибирский федеральный университет, Институт космических и информационных технологий, канд. техн. наук Инстатут неомически

Николай Анатольевич Никулин